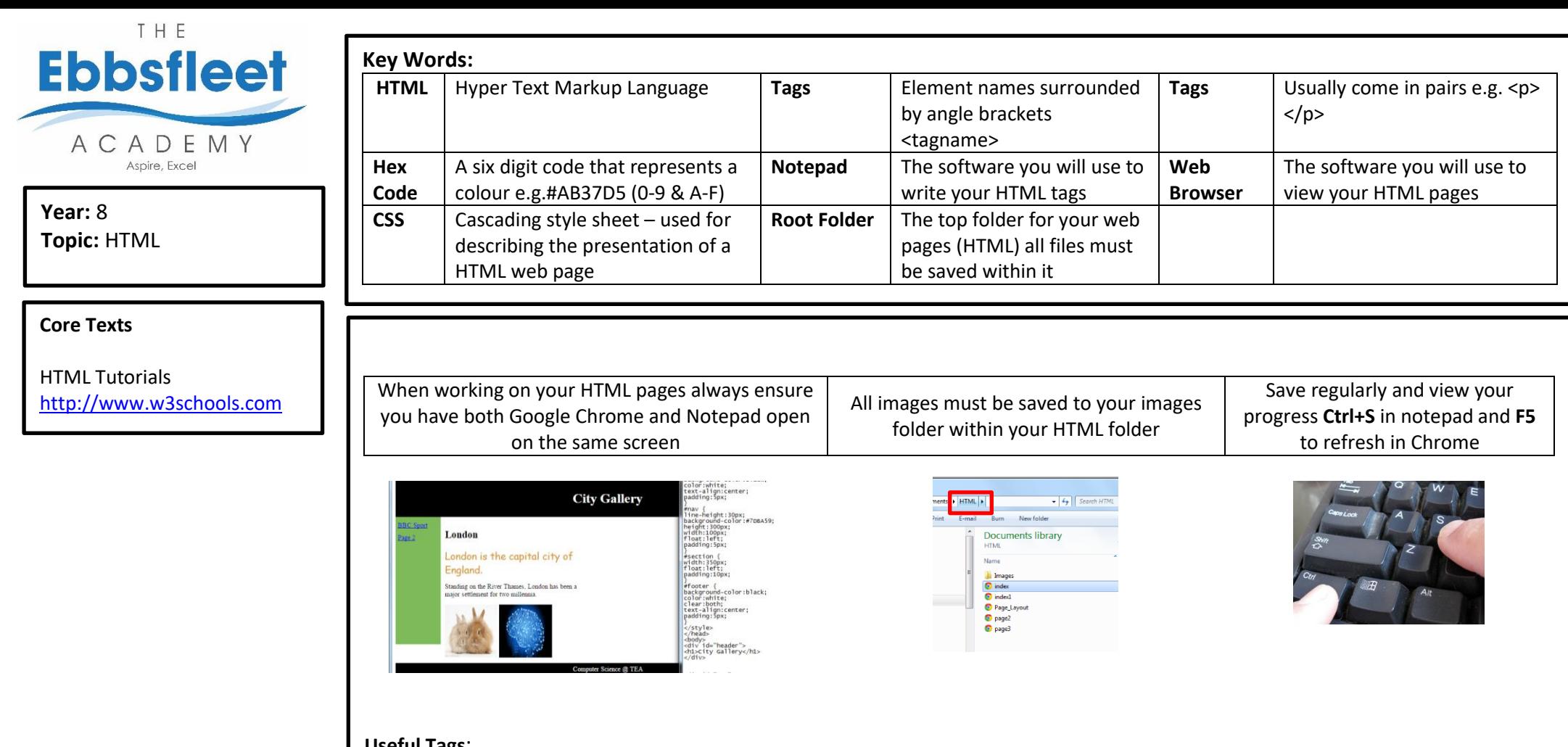

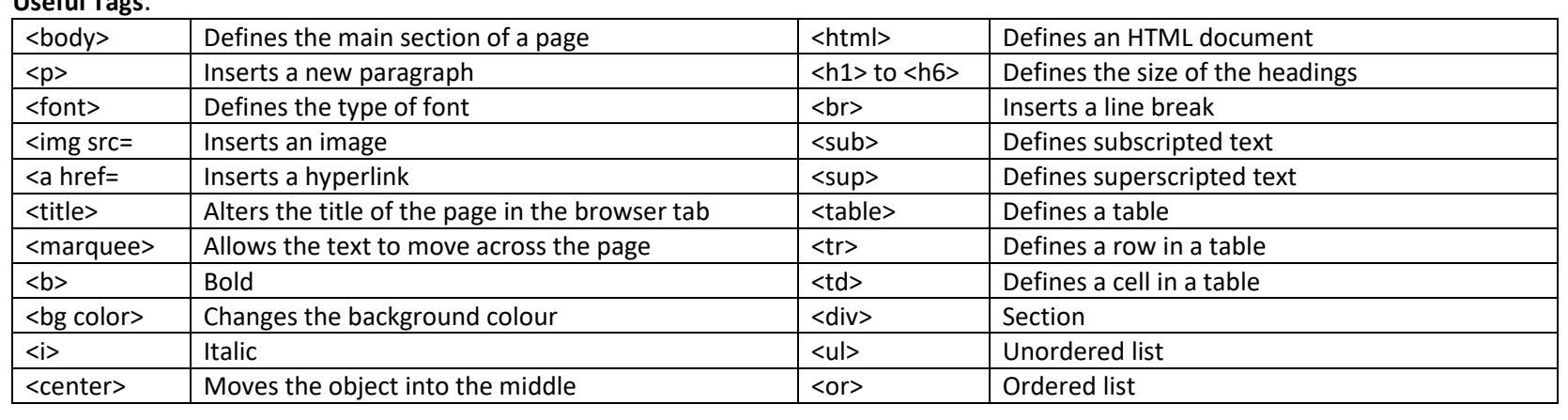

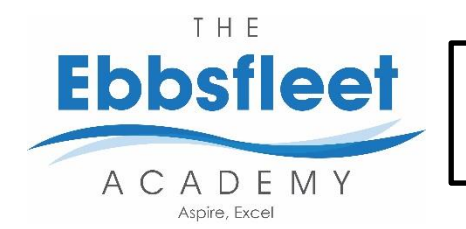

**Year:** 8 **Term:** 2a **Topic:** Flowol 4

[www.flowol.com](http://www.flowol.com/) Tutorial pack available as a download

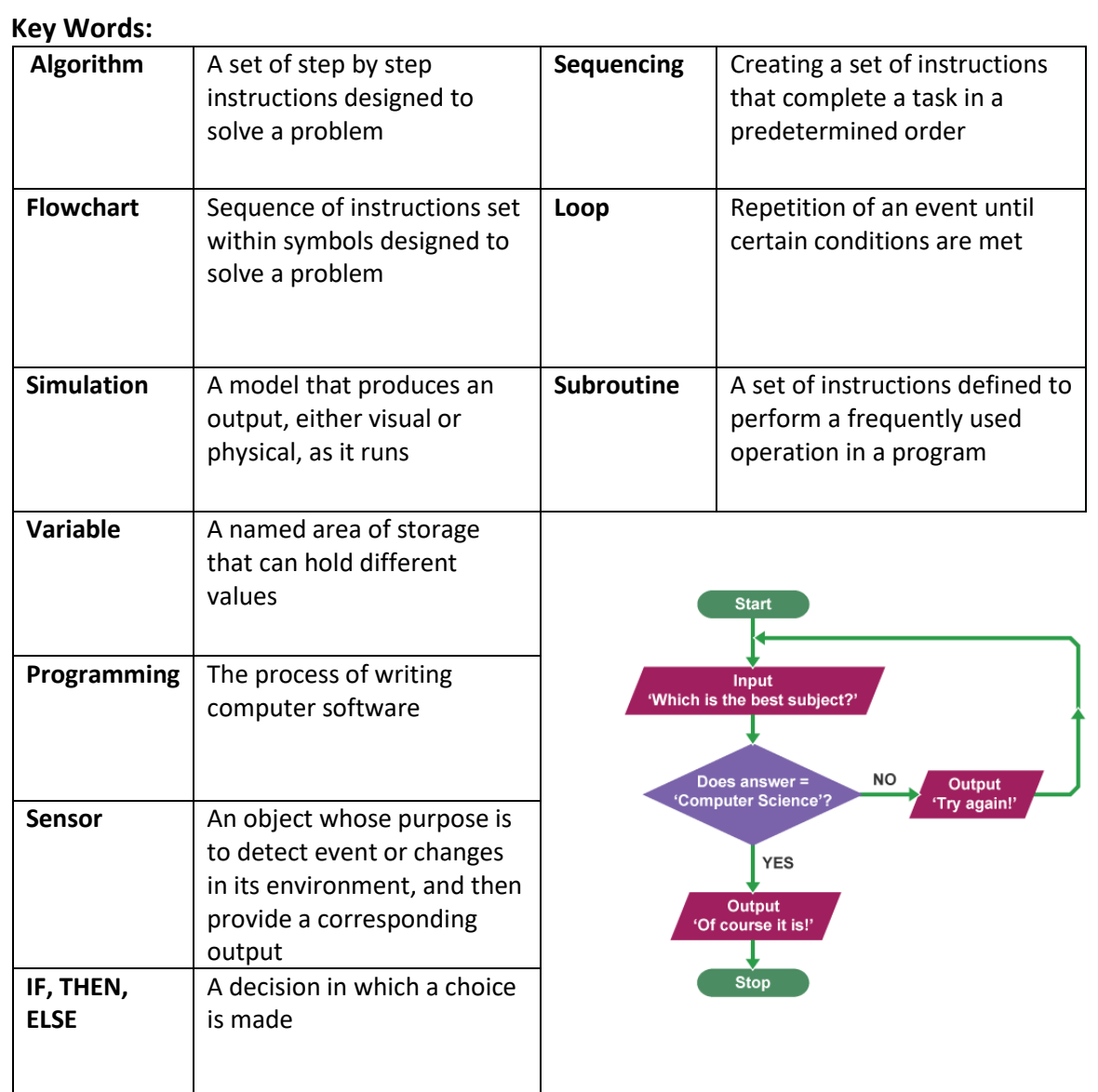

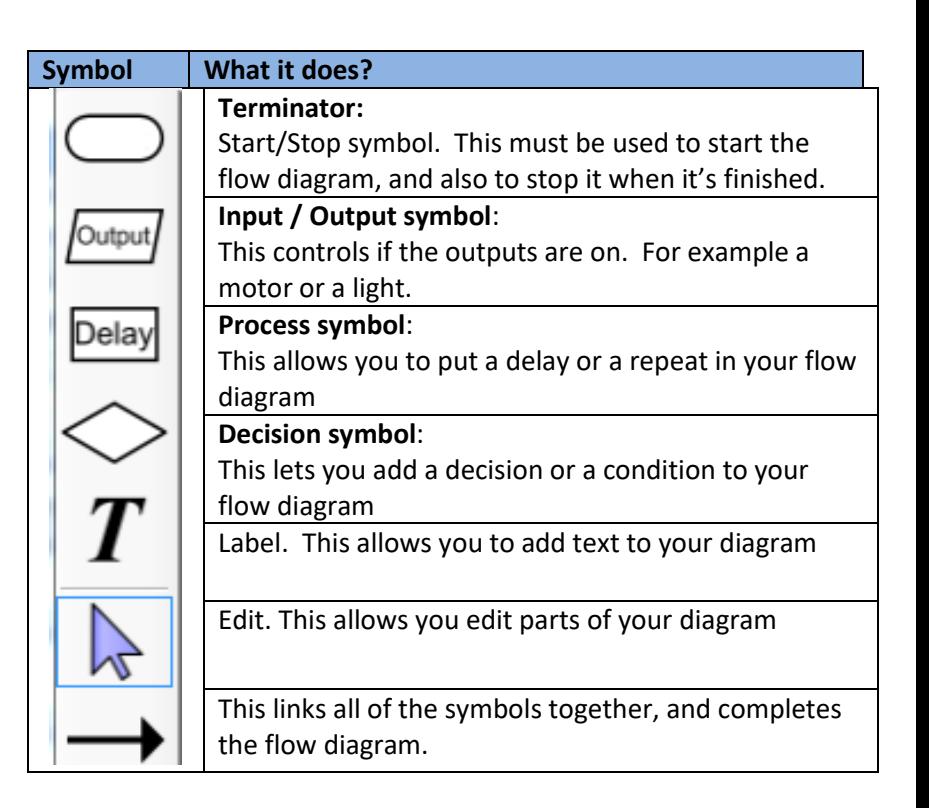

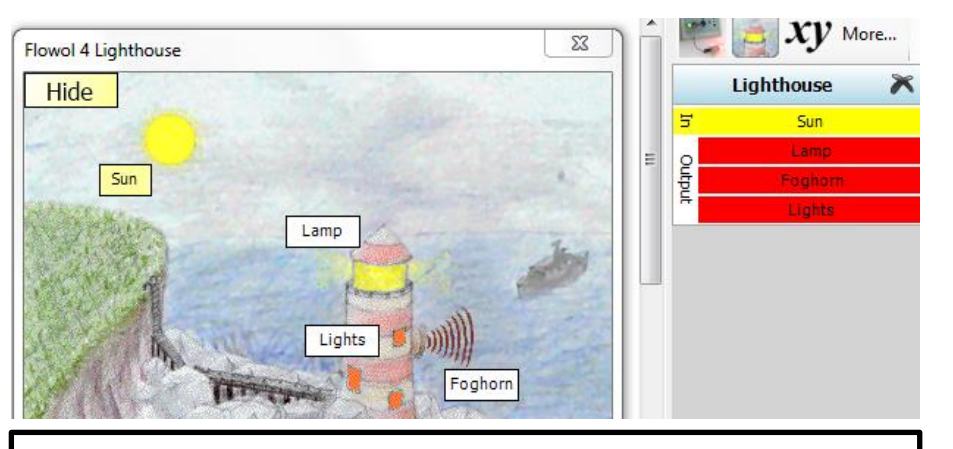

## Mimics:

Each mimic is a scenario in which there are a series of inputs and outputs (see above). These can be programmed using flowcharts to model them working in a real life scenario

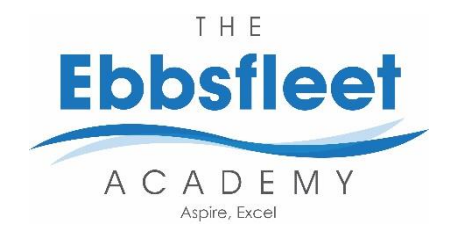

**Year:** 8 **Term:** 2b **Topic:** Scratch

**http://Scratch.mit.edu/**

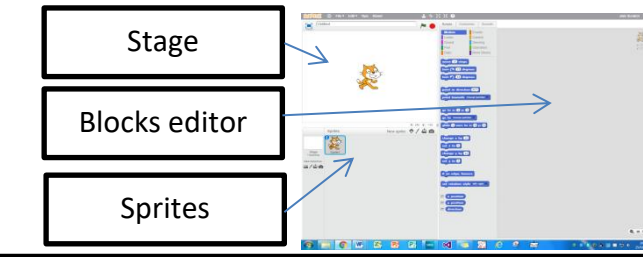

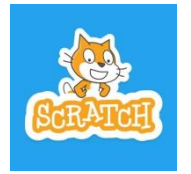

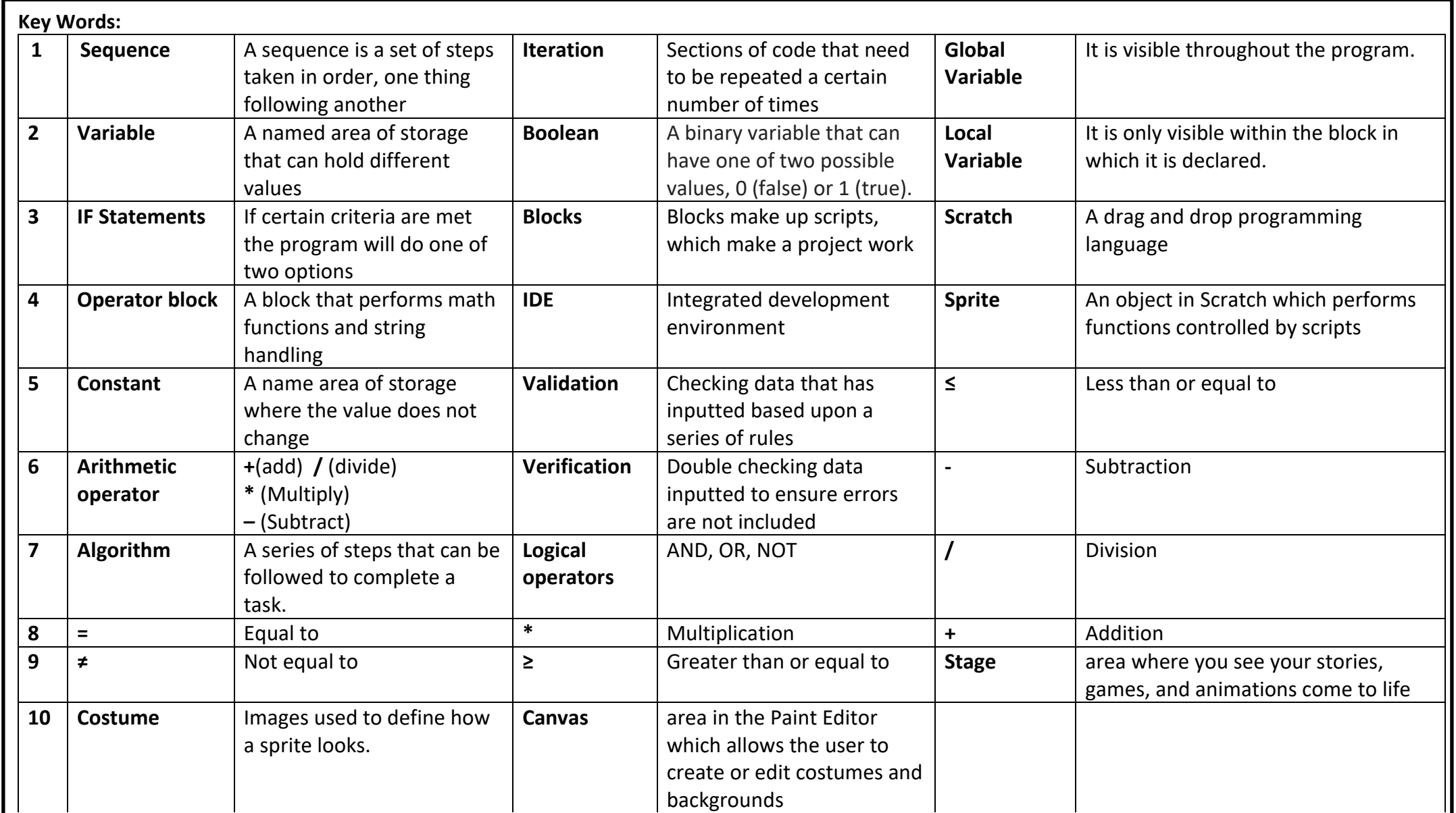